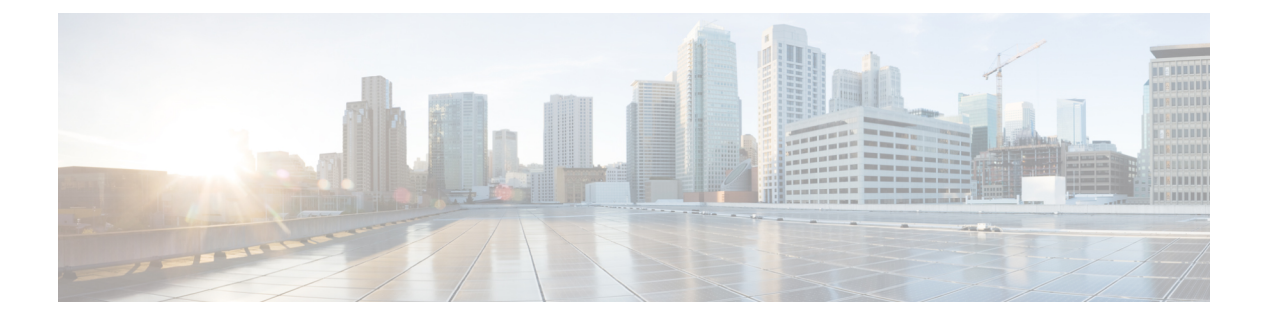

# **GPS** の設定

この章は、GPS 入力と構成方法を説明します。

この章は、次の項で構成されています。

- GPS について (1 ページ)
- GPS に関する注意事項と制限事項 (2 ページ)
- グランドマスター クロック用の **GPS** の構成 (2 ページ)
- GPS 構成の検証 (3 ページ)

## **GPS** について

ルータは、外部のクロックおよびタイミング ソースから 1 PPS、10 MHz、および ToD 信号を 受信できます。3 つの入力は Sync-2 インターフェイスとして結合され、外部タイミング ソー スまたは GPS 入力を形成します。

GPS 前面パネルのコネクタの詳細は次のとおりです。

- ToD:入力としての RS422 フォーマット
- 1PPS:入力としての RS422 または DIN コネクタ
- 10MHz:入力としての DIN コネクタ

GPS 入力が開始されるのは、3 つすべての信号(1PPS、10MHz、ToD)がアップの場合のみで す。

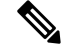

イーサネットインターフェイスとは異なり、Sync-2インターフェイスはQLを送受信できませ ん。Sync-2 インターフェイスに QL 値を割り当てていることを確認します。 (注)

デフォルトでは、1PPS および 10MHz は出力モードになっています。ToD の出力モードは設定 できません。

## **GPS** に関する注意事項と制限事項

GPS には、次の注意事項と制限事項があります。

- Cisco NX-OS リリース 10.3(1)F 以降、GPS 入力は Cisco Nexus 93180YC-FX3S スイッチ でのみサポートされます。
- TOD 出力は、現在、Cisco Nexus 93180YC-FX3S スイッチではサポートされていません。

# グランドマスター クロック用の **GPS** の構成

この手順を使用して、 GPS を入力として有効にします。

#### 手順

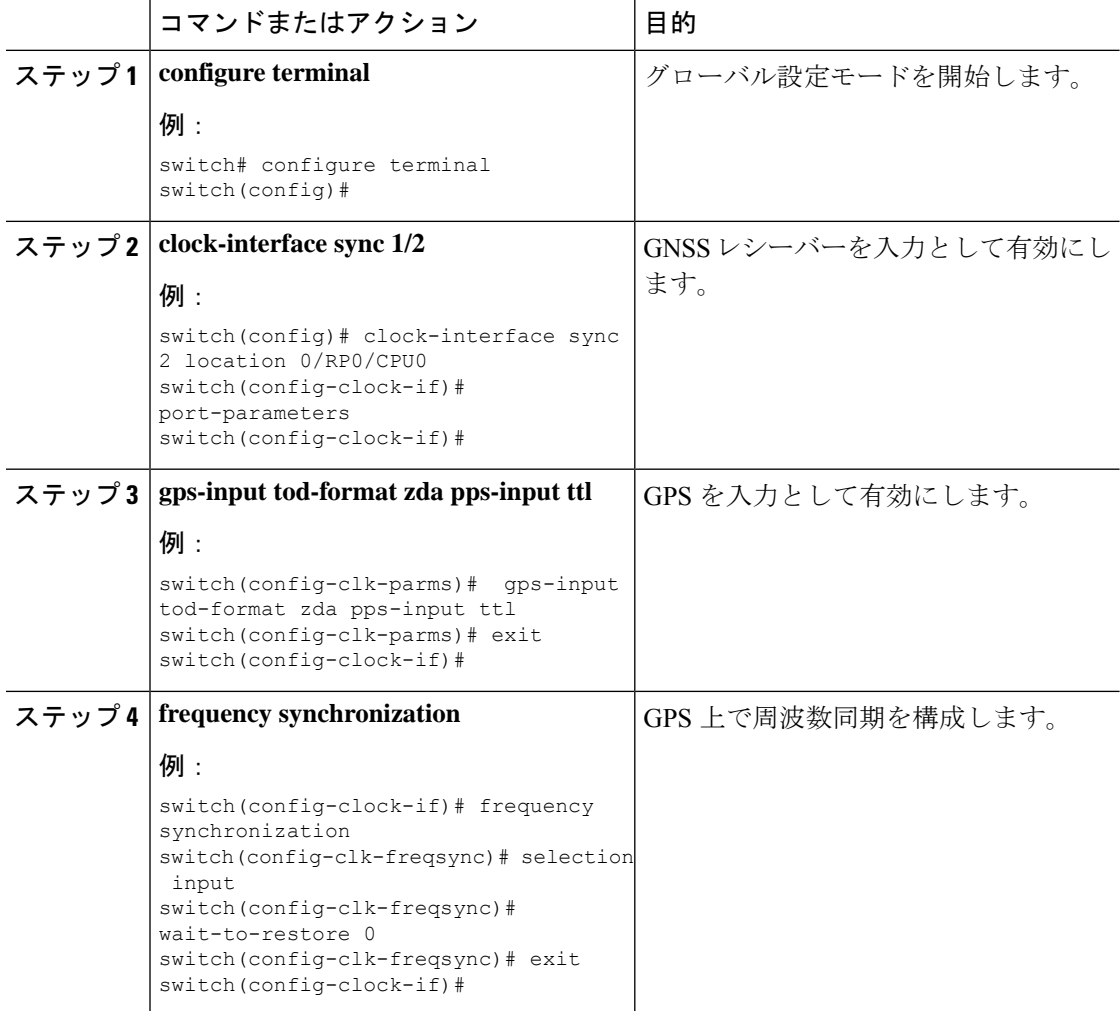

## **GPS** 構成の検証

GPSの構成タスクが完了したら、このリファレンスを使用して構成エラーがないことをチェッ クして、構成を確認します。

**show clock-interface { brief | detail | sync** *<slot>*/*<port>* }

このコマンドの出力には、GNSS 構成の詳細が表示されます。

次に示すのは **show clock-interface { brief | detail | sync** *<slot>*/*<port>* } コマンドの出力例です:

フロント パネルのタイミング LED が緑色の場合は、GPS が構成されており、1PPS、ToD、お よび 10M の入力が有効であることを示します。

以下は、デバイスへの入力に基づく GPS タイミングのデフォルトの LED ステータスです。

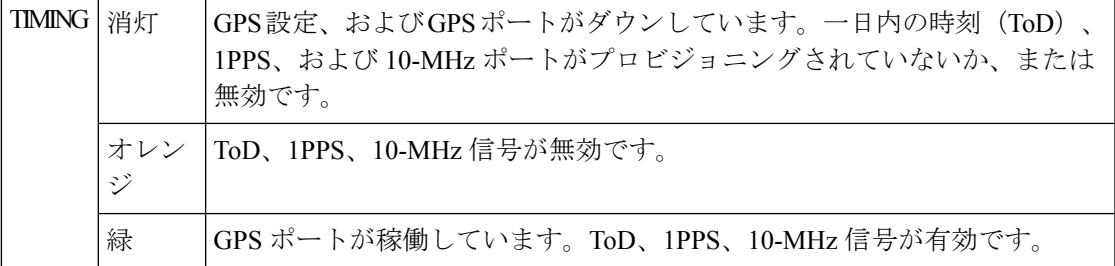

 $\overline{\phantom{a}}$ 

 $\mathbf{l}$ 

翻訳について

このドキュメントは、米国シスコ発行ドキュメントの参考和訳です。リンク情報につきましては 、日本語版掲載時点で、英語版にアップデートがあり、リンク先のページが移動/変更されている 場合がありますことをご了承ください。あくまでも参考和訳となりますので、正式な内容につい ては米国サイトのドキュメントを参照ください。